$2T+1$ 

**股票申购后多久中签|新股申购后多长时间可查询是否中 签?怎么查询?-股识吧** " IPO "  $T+2$ 新股申购流程如下: 1.投资者T日,准备好足额资金,通过证券账户进行新股申购  $1000$  $500$ T 9:30-11:30 13:00-15:00; T 9.15-11:30 13:00-15:00。

 $1000$  500

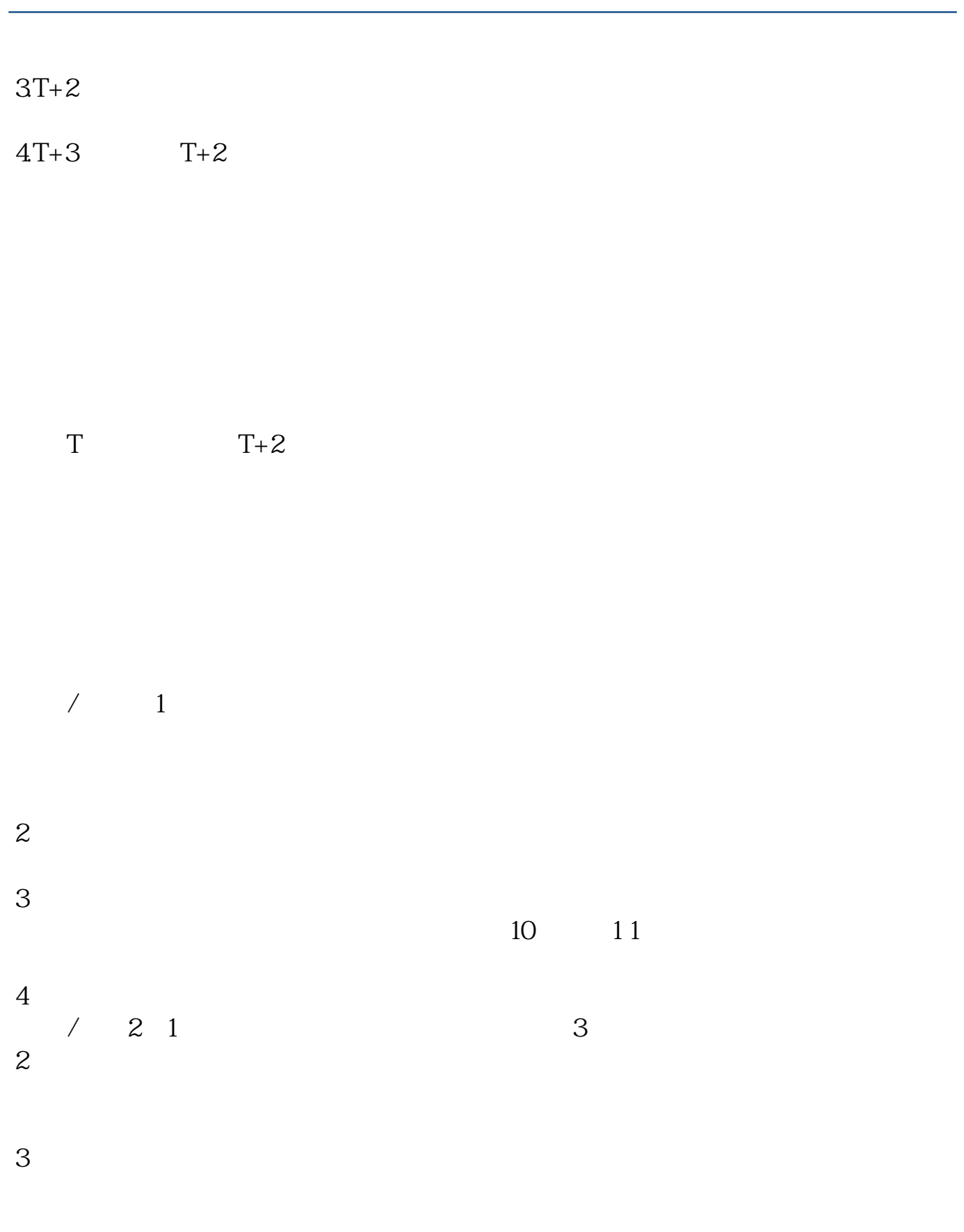

<u>《股票要点》,</u> <u>《股票锁仓后间》(图表)</u>

[下载:股票申购后多久中签.doc](/neirong/TCPDF/examples/output.php?c=/read/37611106.html&n=股票申购后多久中签.doc)

[更多关于《股票申购后多久中签》的文档...](https://www.baidu.com/s?wd=%E8%82%A1%E7%A5%A8%E7%94%B3%E8%B4%AD%E5%90%8E%E5%A4%9A%E4%B9%85%E4%B8%AD%E7%AD%BE)

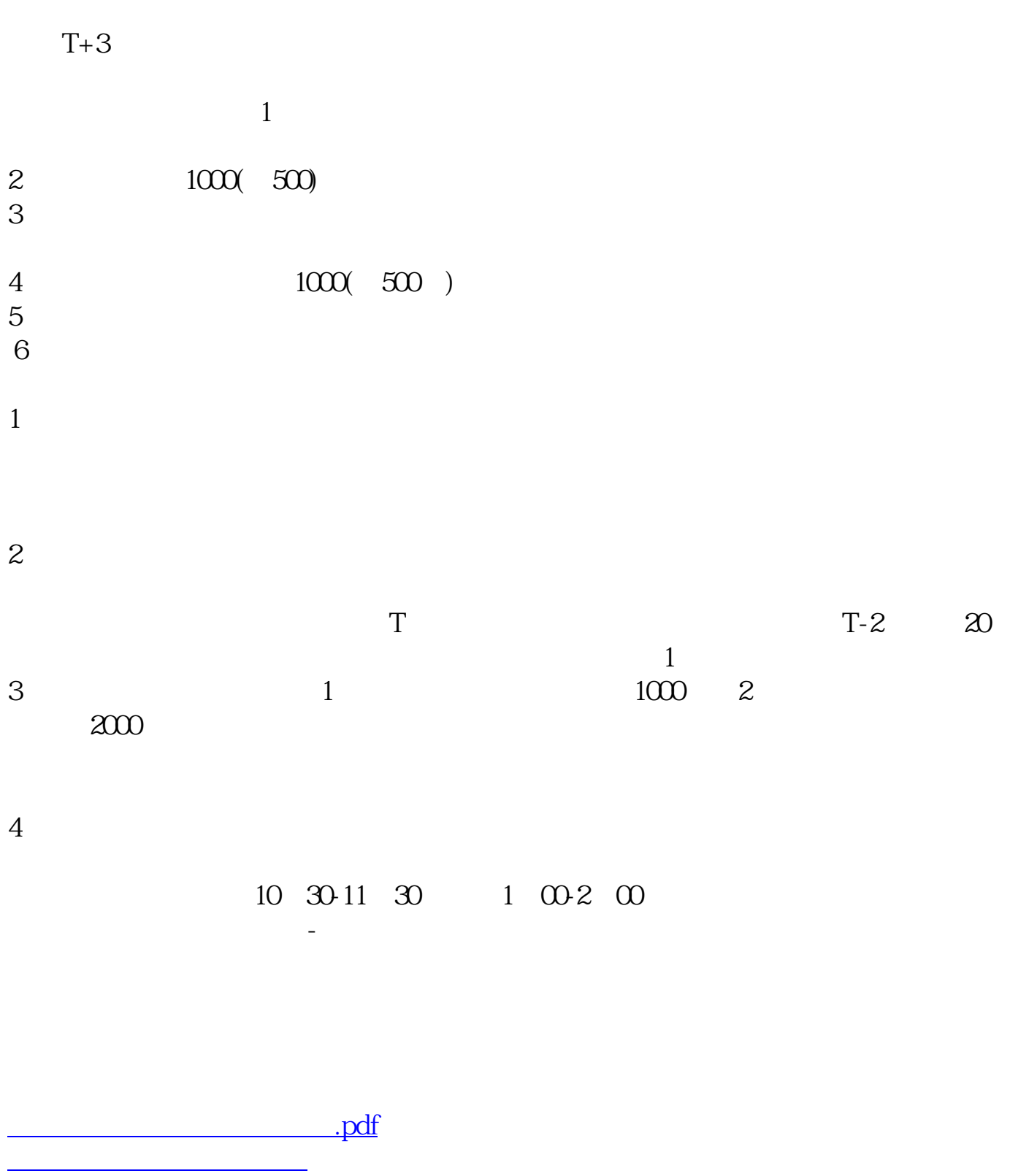

<https://www.gupiaozhishiba.com/read/37611106.html>